## Creation and Comparison of Sustainable Neighbourhood Patterns

CPSC 533C Jen Fernquist

# The Problem – Overview

- ▶ Landscape Architecture group aims to create sustainable neighbourhoods
- ▶ Collaboration with city planners
- ▶ Each have their goals, try to meet in the middle
- ▶ End result: a "pattern"

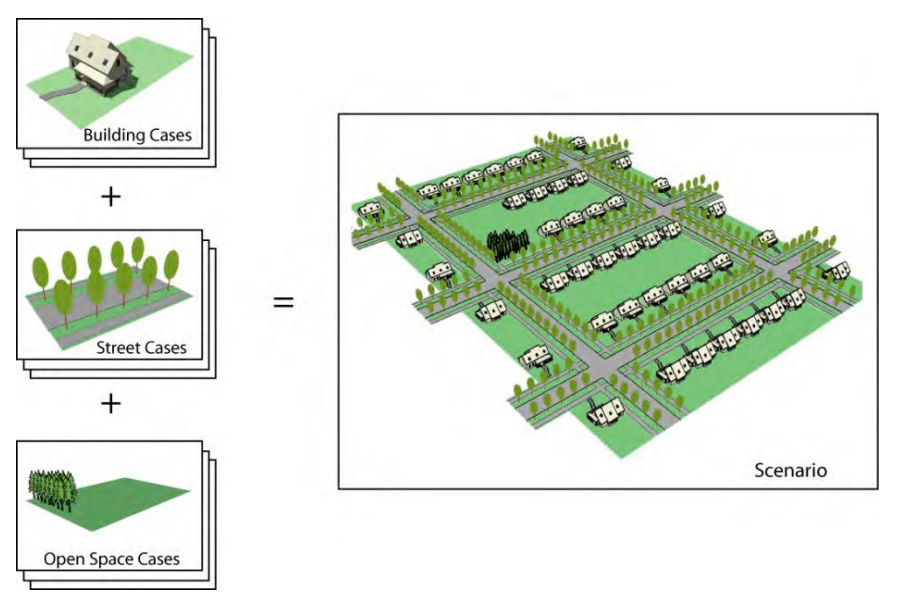

Img from "Decision Support Tools for Energy and Sustainability in Charrette-based Urban Design", R. Kellett et al. Third International Council for European Urbanism Congress, Oslo, Norway, 2008.

## The Problem – The Goal

 $\blacktriangleright$ 

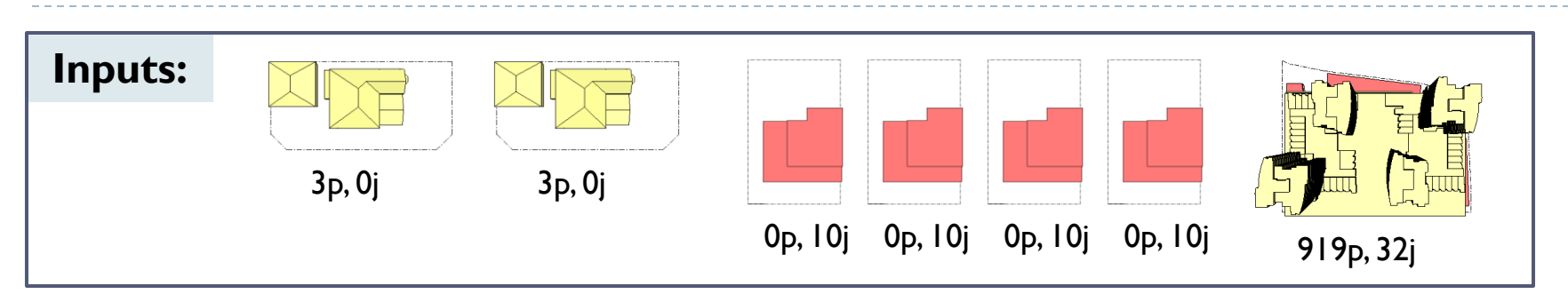

## The Problem – The Goal

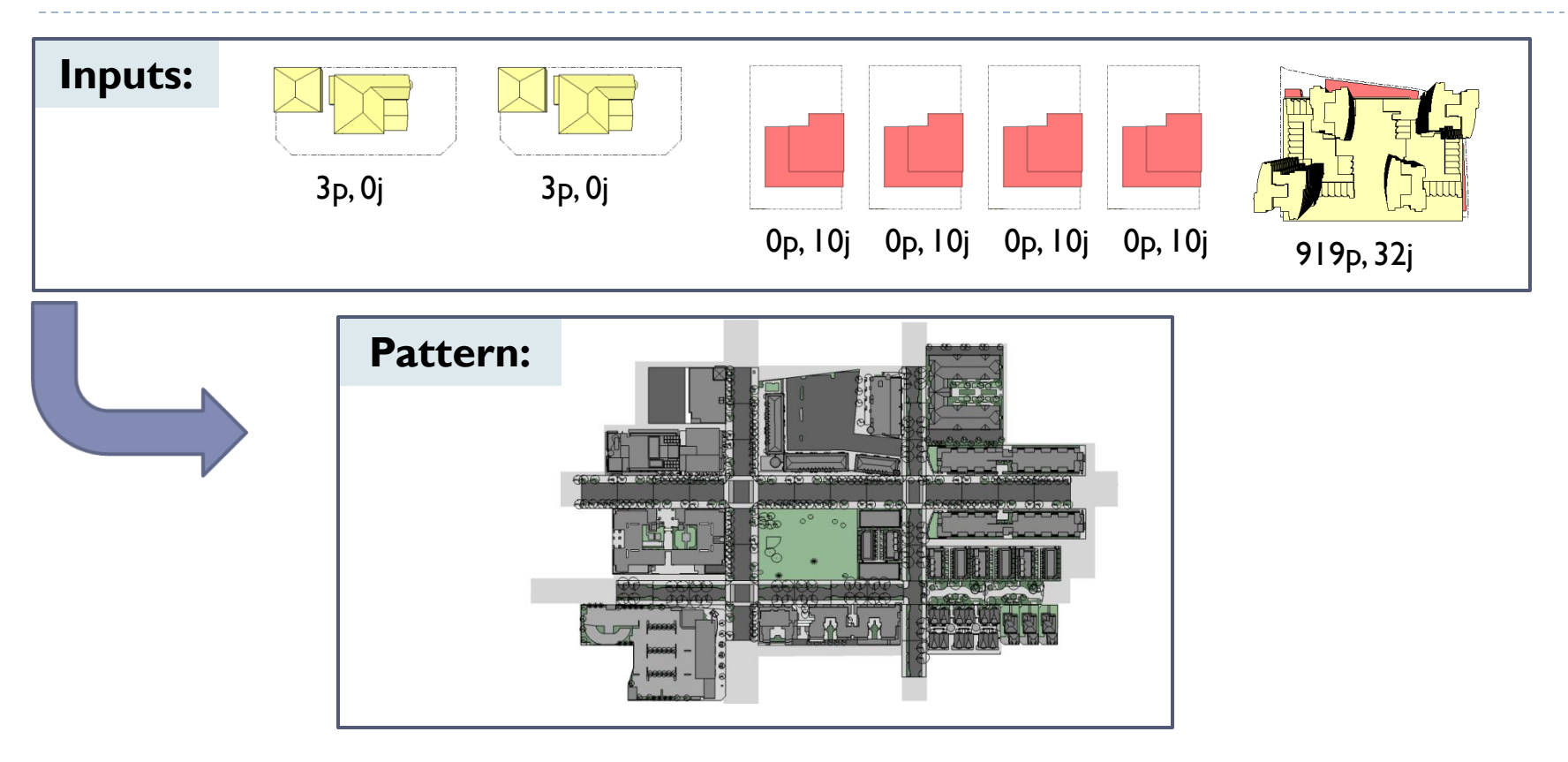

## The Problem – The Goal

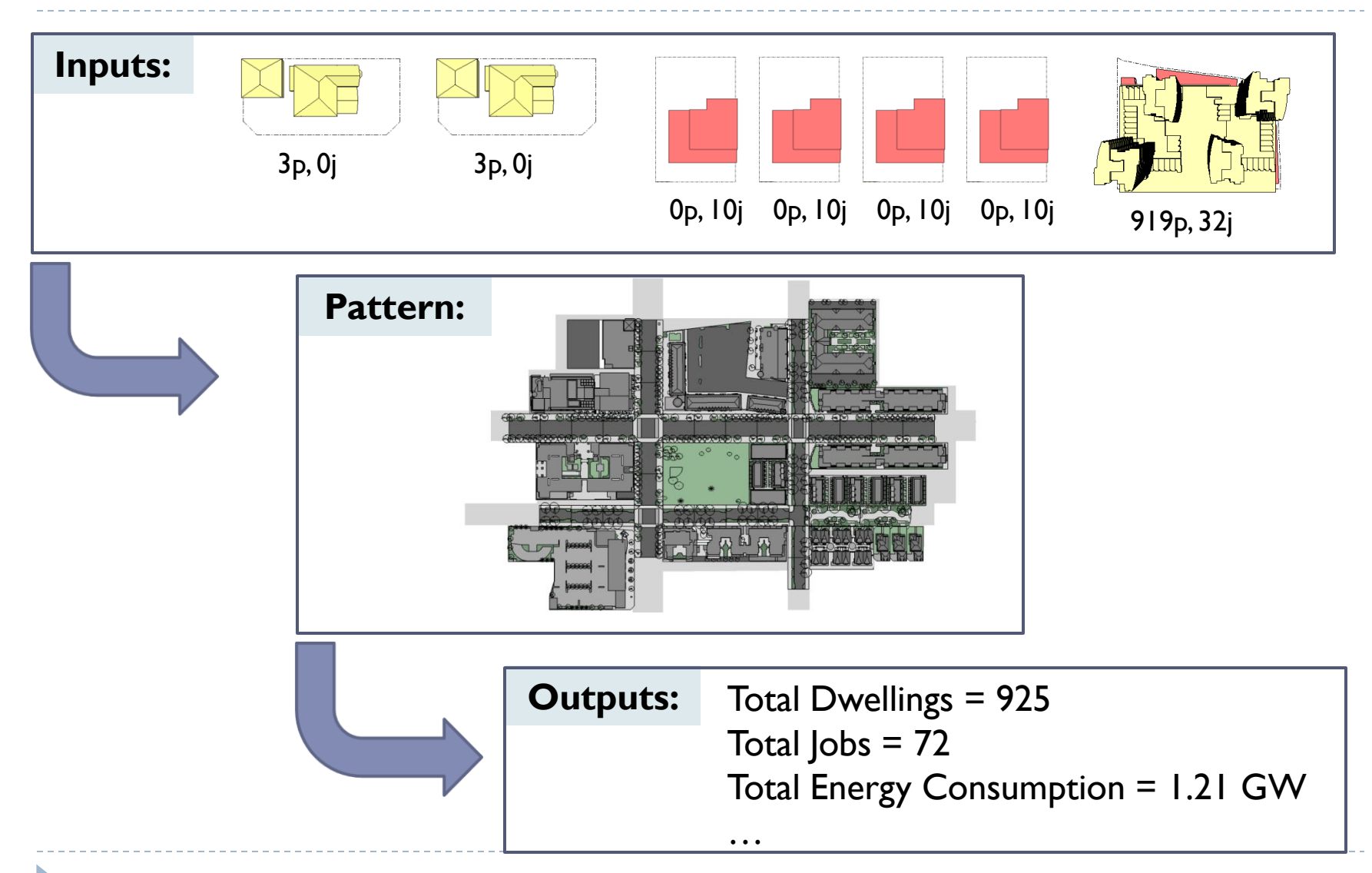

# The Problem – Current Method

#### ▶ Collaboration around table:

- ▶ Paper maps
- **Paper cutouts of elements**
- **Masking tape to place elements in map**
- **Manually compute outputs in spreadsheet**

# The Problem – Current Method

#### ▶ Collaboration around table:

- ▶ Paper maps
- **Paper cutouts of elements**
- Masking tape to place elements in map
- **Manually compute outputs in spreadsheet**

#### **Issues:**

- ▶ No way to "save" at any point
- ▶ Hard to compare different solutions
- **Labour intensive calculation; prone to user error**

## The Dataset

- ▶ Pictures of elements
- Numerical input data
- ▶ Map of desired area

D

## My Solution – Multi-touch Table!

n,

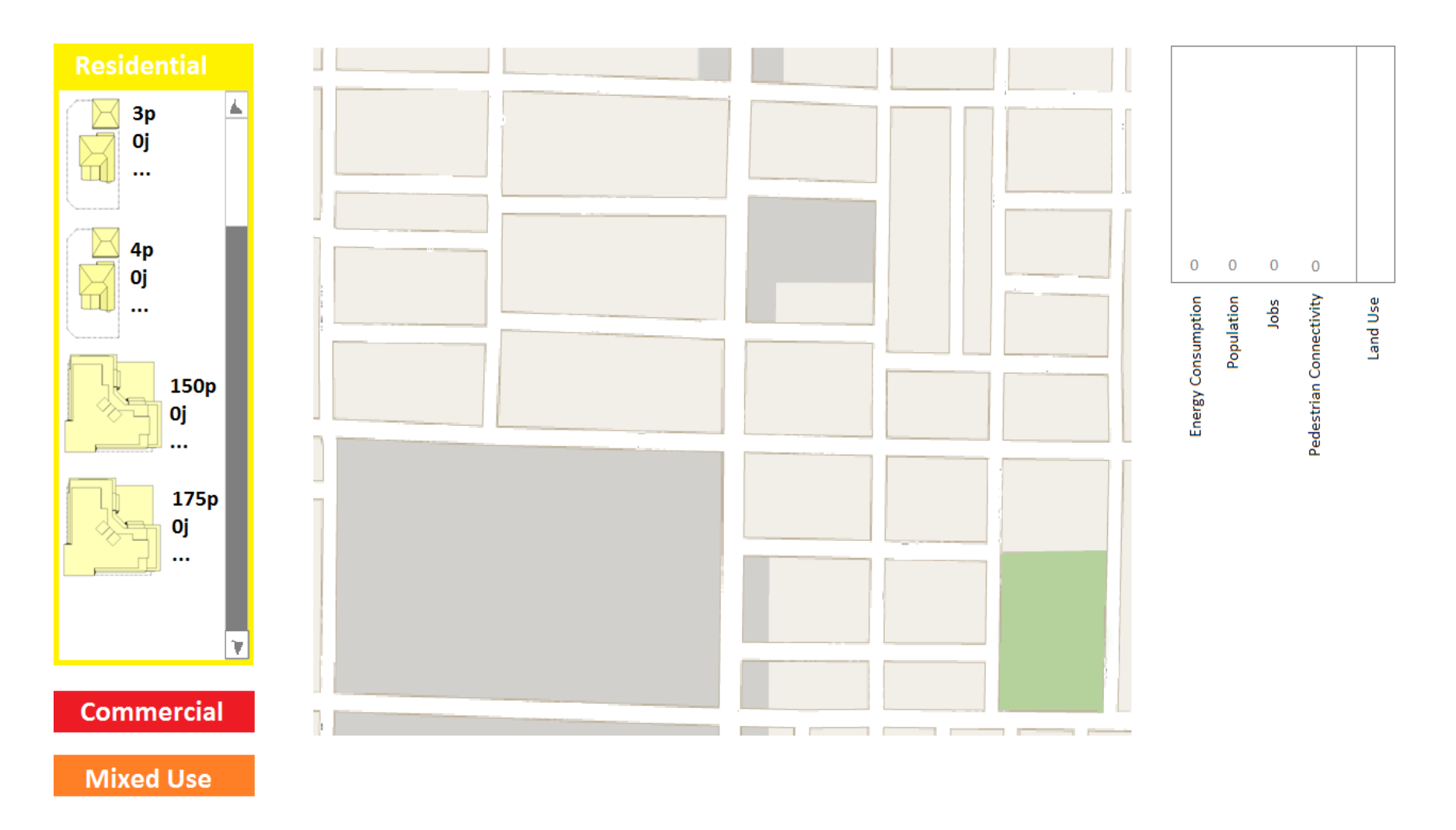

# My Solution

b

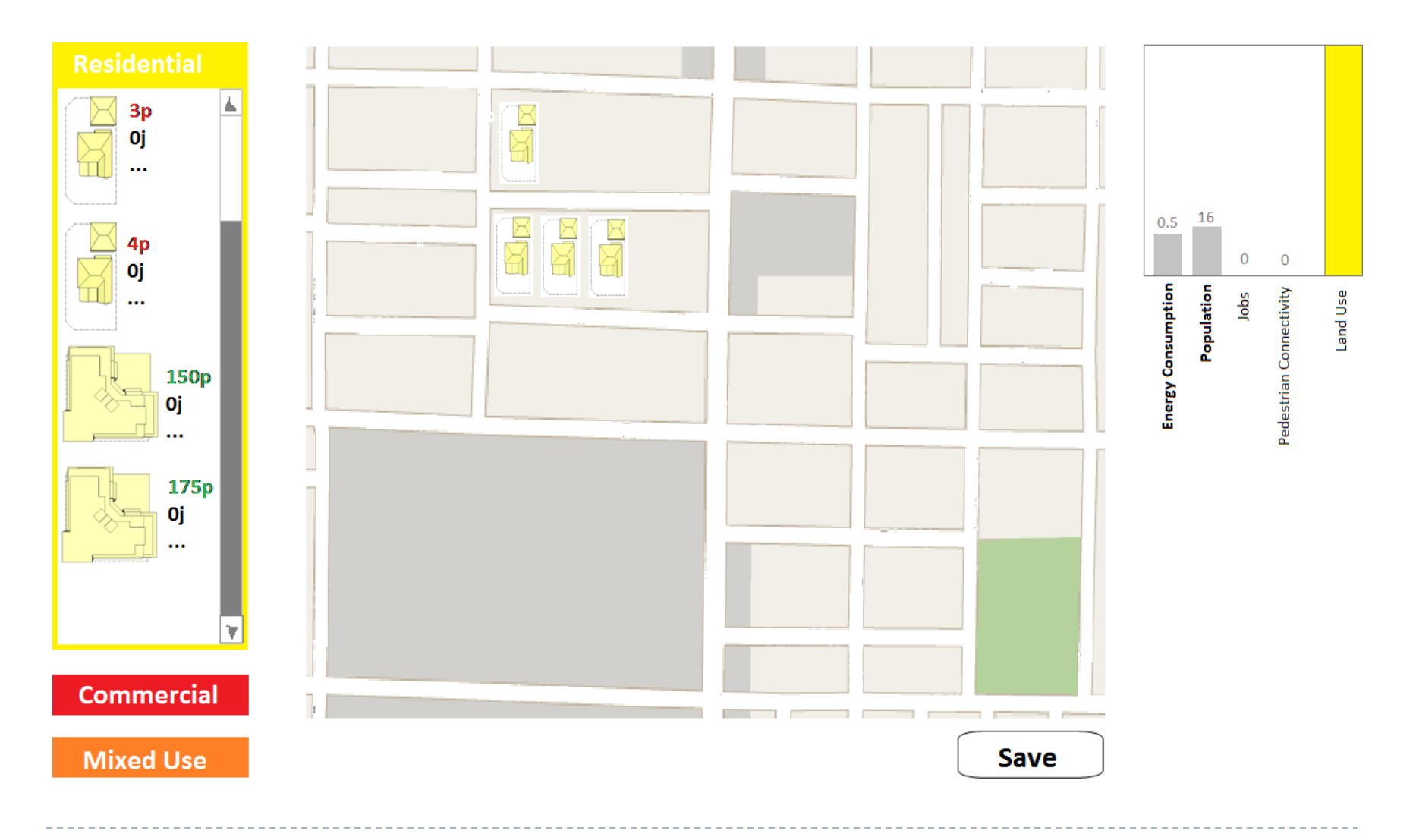

# My Solution

D

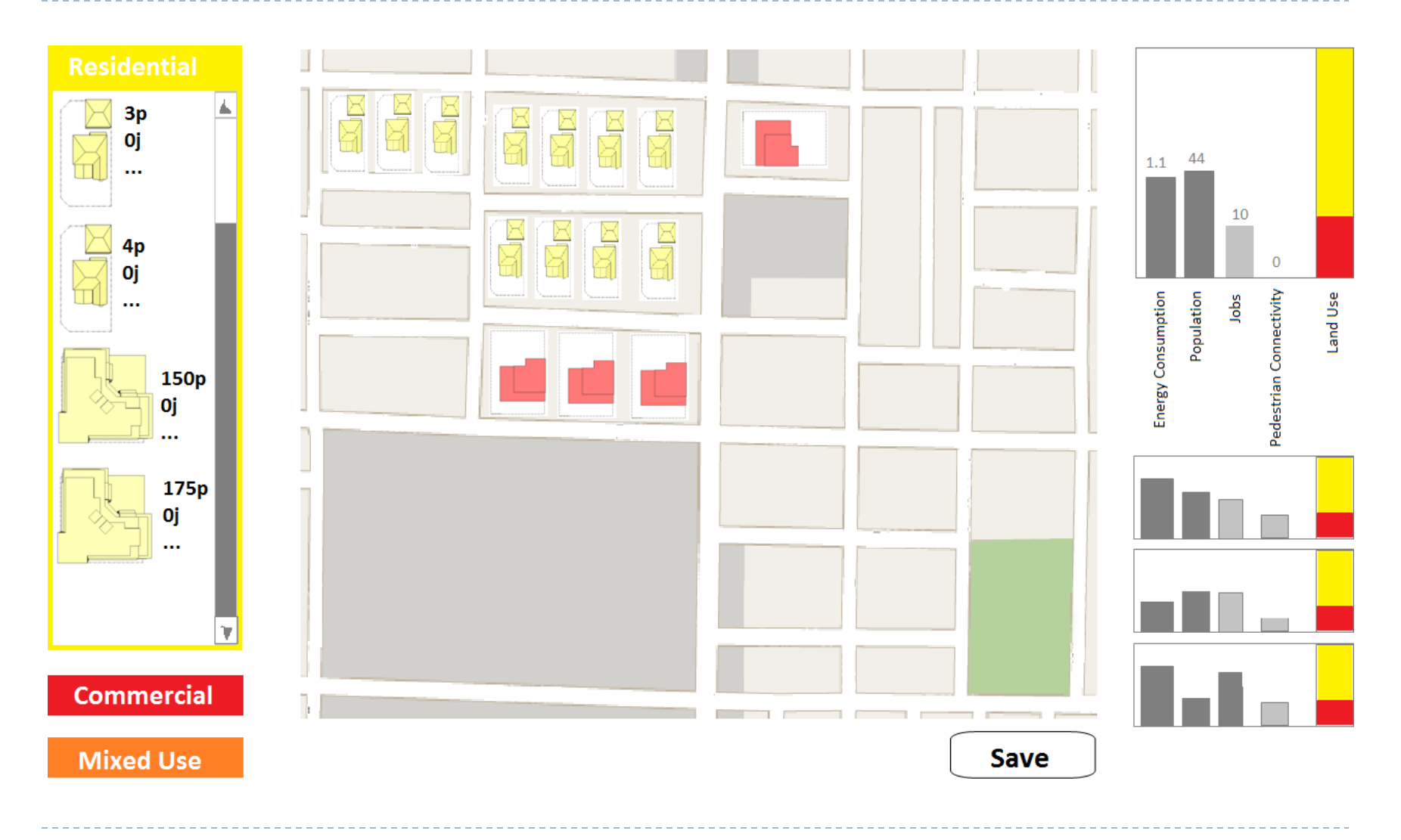

## Progress Thus Far

- Done:
	- $\triangleright$  Carry out user observation  $\checkmark$
	- Get OK on mock-up  $\checkmark$
	- Become familiar with SMART Table SDK  $\checkmark$

## Progress Thus Far

Done:

- $\triangleright$  Carry out user observation  $\checkmark$
- Get OK on mock-up  $\checkmark$
- Become familiar with SMART Table SDK  $\checkmark$

#### ToDo:

- Integrate  $C\#$  libraries for menus, charts
- **Implement everything!**

# Questions?

 $\blacktriangleright$